## Microix Vendor Punchout Troubleshooting Tips

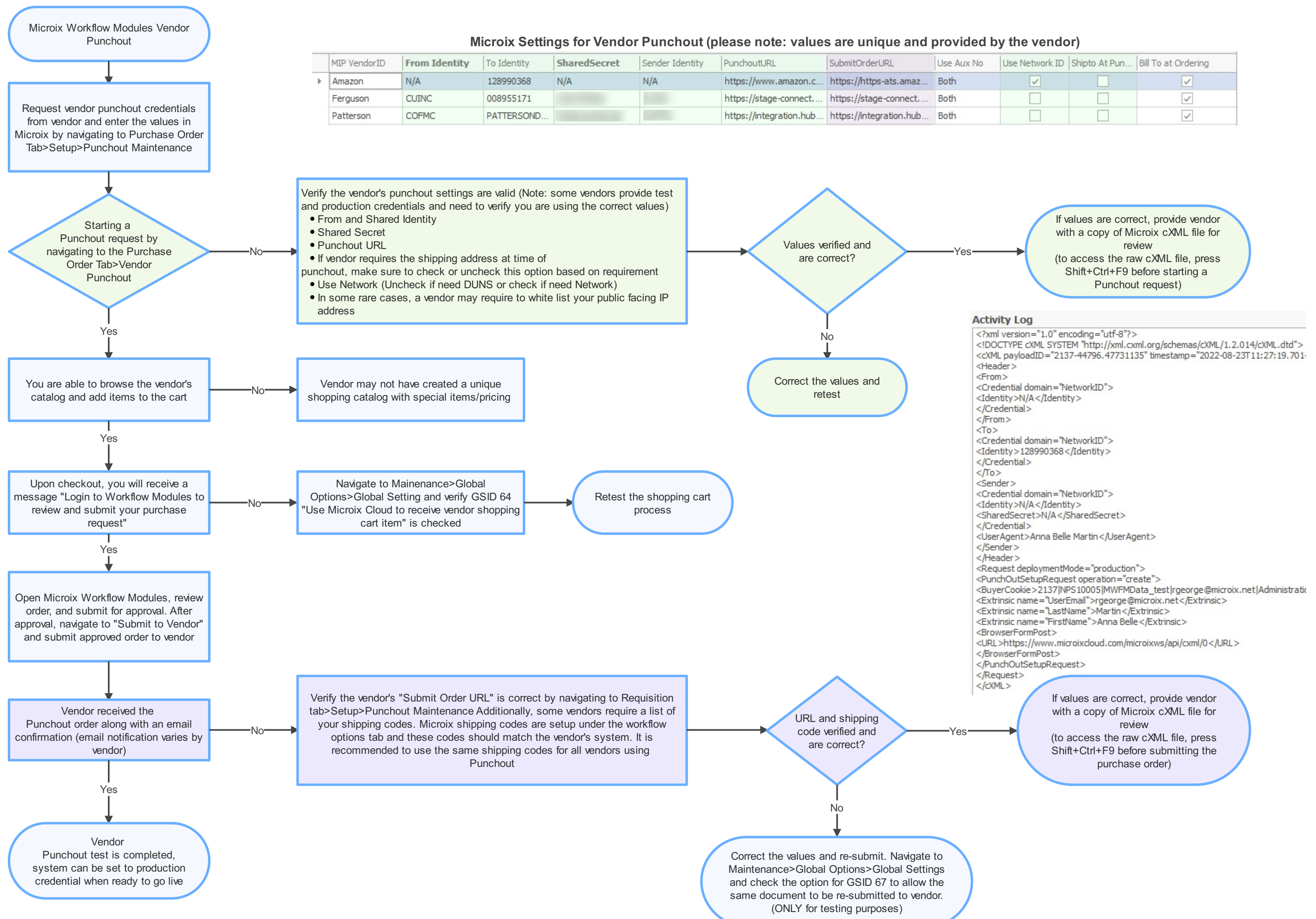

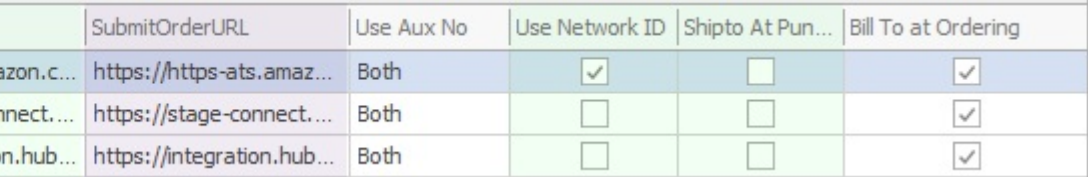

Please note:Assistance with Vendor Punchout setup and testing is not included with our support plan, a separate professional services engagement will be required for assistance.